## Borland® JBuilder® 2007

## **Feature Matrix**

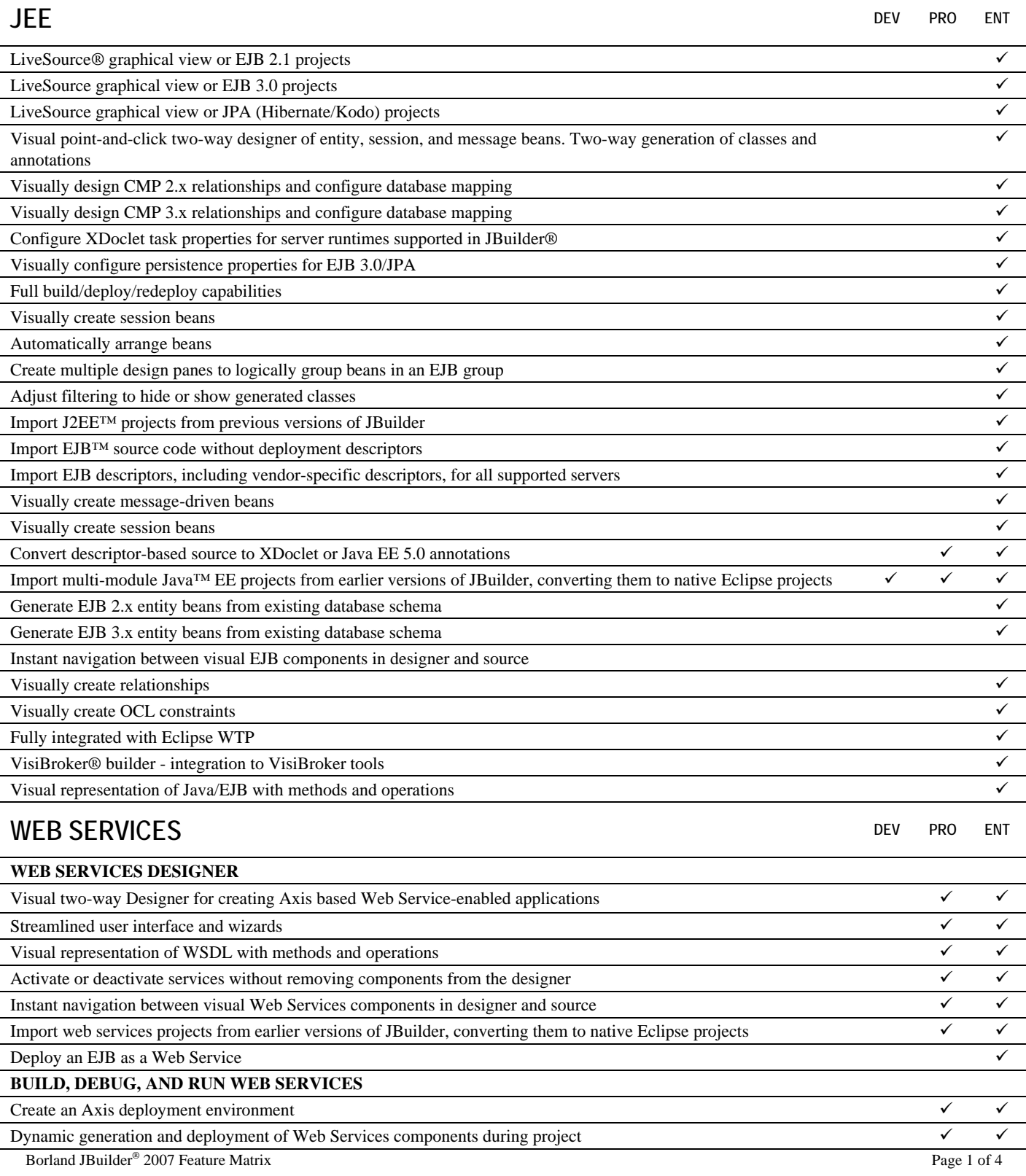

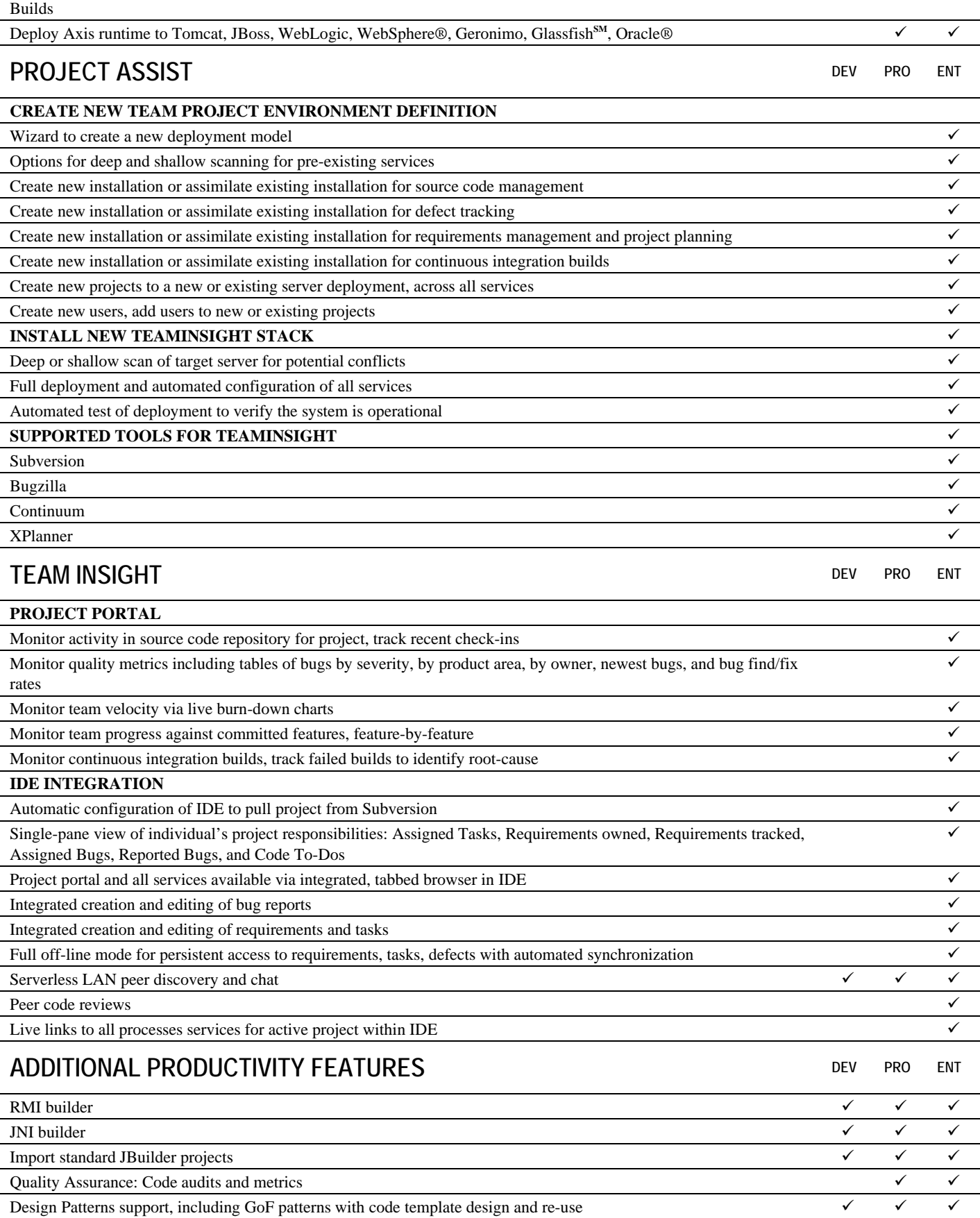

## **COMPLETE PERFORMANCE TUNING WITH BORLAND OPTIMIZEIT™ 2007 FOR ECLIPSE DEV PRO ENT**  Seamless integration with JBuilder enables developers to run Optimizeit™ right from within the JBuilder UI  $\checkmark$   $\checkmark$ Borland Optimizeit delivers complete performance management capabilities for identifying and solving code-level performance issues; this integrated solution comprises Borland Optimizeit Profiler, Borland Optimizeit Thread Debugger, and Code Coverage  $\checkmark$   $\checkmark$   $\checkmark$ Improve performance and reliability of any Java code: Java applications, J2EE applications, servlets, applets, EJBs, JavaBeans™, JSP™ applications, and Java tag Libraries  $\checkmark$   $\checkmark$   $\checkmark$ Requires no code modifications. Runs with Sun JDK™'s for Java 5 and Java 6 9 9 9 Easily connects to a remote Java process to test a program running on a different machine 9 Optimizeit Progress Tracker analyzes the performance impact of code changes by comparing two or more snapshots 9 Graph view in Optimizeit Progress Tracker plots performance variations over time 9 **OPTIMIZEIT PROFILER FOR MEMORY AND CPU PROFILING**  High-level performance-related data displayed in real time allows developers to understand whether a performance issue is related to CPU, memory, or both  $\checkmark$   $\checkmark$   $\checkmark$ Automatic Memory Leak Detector monitors the evolution of memory usage over time for the immediate identification of potential memory leaks  $\checkmark$   $\checkmark$   $\checkmark$ Real-time monitoring of object allocations to understand how the profiled program uses the virtual machine memory; Allocation Backtrace View allows developers to identify the code or part of the program responsible for instance allocations  $\checkmark$   $\checkmark$   $\checkmark$ Object Size Display automatically computes and displays, in real time, the amount of memory being consumed by all instances of a class; view and sort by object size to prioritize objects consuming the most memory  $\checkmark$   $\checkmark$   $\checkmark$ Reduced reference graph provides a transitive closure of the full reference graph to display only references that should be removed in order to free the object for garbage collection  $\checkmark$   $\checkmark$   $\checkmark$ CPU Profiler: Measure pure CPU usage or time usage during a profiling session, with option to use sampling-based or instrumentation-based profiler  $\checkmark$   $\checkmark$   $\checkmark$ Displays profiling information per thread and thread groups, with color highlighting of threads that were busy during profiling session  $\checkmark$   $\checkmark$   $\checkmark$ HotSpot Display lists methods where most time was spent, to help identify bottlenecks due to single methods  $\checkmark$   $\checkmark$ New scalable call graph visually isolates critical code -- Select a string allocation and highlight the flow of a method call to see where memory and time are being spent  $\checkmark$   $\checkmark$   $\checkmark$ Automatic Application Quality Analyzer supports performance-error prevention and coding standards by automatically detecting VM-level performance bugs  $\checkmark$   $\checkmark$   $\checkmark$ PDF Reporting: Generate reports in PDF to capture performance data 9 9 9 **OPTIMIZEIT THREAD DEBUGGER**  Real-time display of the progress of all threads running within the Virtual Machine  $\checkmark$ Understand thread contentions for a monitor with the detailed panels of the Contention View  $\checkmark$ Wait state monitoring: understand why a thread is not making progress with the Waiting View and I/O Waiting View  $\checkmark$ Track excessive locking: Monitor Enter View reports where a thread enters and holds monitors, allowing developers to understand and correct excessive locking  $\checkmark$ Analyze Deadlocks: graphical view of the relationships between threads and monitors to quickly understand deadlock situations  $\checkmark$ Predict deadlocks: Monitor Usage Analyzer generates full list of warnings and errors that might lead to deadlocks and performance bottlenecks, such as lock order warnings, lock and wait warnings, and lock and I/O wait warnings  $\checkmark$ **OPTIMIZEIT CODE COVERAGE**  Real-time Class Coverage View to quickly see the coverage for each class and identify classes not fully covered  $\checkmark$ Real-time display of all classes and interfaces used by the tested program and real-time percentage of lines covered per class  $\checkmark$ Method Coverage View displays the methods and lines of code for a selected class that have not been used, allowing developers to modify test plans to cover all areas of the code  $\checkmark$ Source Code Viewer shows lines of code that have never been executed, making it easier to spot dead code  $\checkmark$

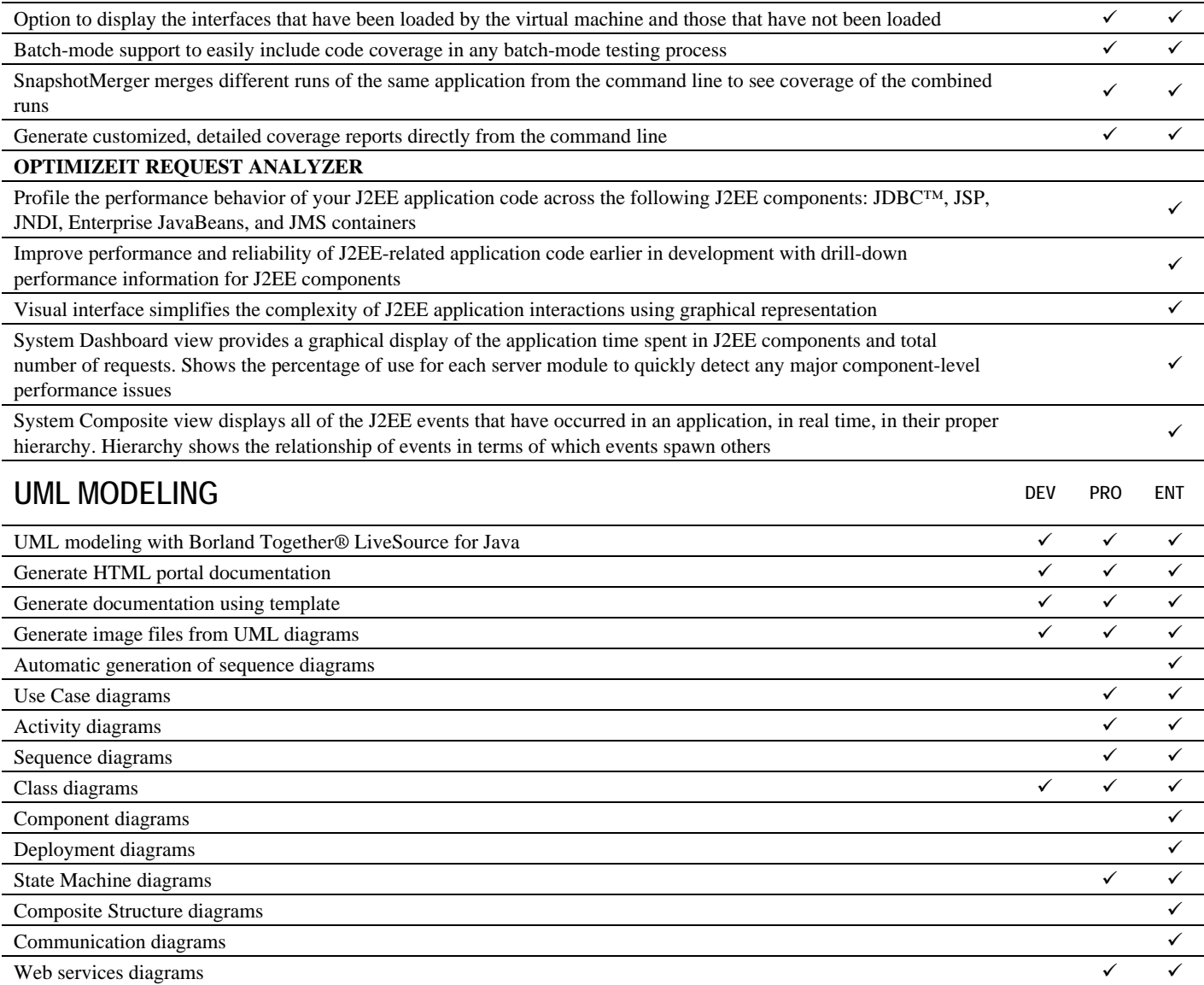

## **About Borland**

Founded in 1983, Borland Software Corporation (NASDAQ: BORL) is the global leader in platform independent solutions for Software Delivery Optimization. The company provides the software and services that align the people, process, and technology required to maximize the business value of software. To learn more about delivering quality software, on time and within budget, visit [http://www.borland.com.](http://www.borland.com/)

Borland, LiveSource, Together, JBuilder, VisiBroker, Optimizeit and all other Borland brand and product names are service marks, trademarks or registered trademarks of Borland Software Corporation or its subsidiaries in the United States and other countries. J2EE EJB Java, JavaBeans, JSP, JDK, JVM, J2SE Java HotSpot, JDBC and all other Sun brand and product names are service marks, trademarks or registered trademarks of Sun Microsystems, Inc. or its subsidiaries in the United States and other countries. IBM, WebSphere and all other IBM brand and product names are service marks, trademarks or registered trademarks of International Business Machines Corporation or its subsidiaries in the United States and other countries. Oracle and all other Oracle brand and product names are service marks, trademarks or registered trademarks of Oracle Corporation or its subsidiaries in the United States and other countries. All other marks are the property of their respective owners.

Copyright © 2006 Borland Software Corporation. All rights reserved.